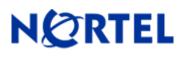

## 1. Release Summary

Release Date: September 27, 2007 Purpose: Software Maintenance Release to address customer found software issues.

# 2. Important Notes Before Upgrading to This Release

None

### 3. Platforms Supported

Nortel Site Manager (for Nortel Multiprotocol Router) software Release V15.7.1.0 supports the following platforms:

Solaris 2.8 HP 9000 Windows 2000 Windows XP

# 4. Notes for Upgrade

For details on how to upgrade Nortel Site Manager (for Nortel Multiprotocol Router), see Release Notes for Site Manager Version 15.7.0.0. Release notes (Part No. 308664-15.7 Rev 00) are available at <a href="http://www.nortel.com/support">http://www.nortel.com/support</a>; select Network Management, under Switches and Routers category select Site Manager, then select Release Notes.

### 5. Version of Previous Release

Software Version 15.7.0.0

### 6. Compatibility

None

# 7. Changes in This Release

**New Features in This Release** None

#### **Old Features Removed From This Release**

None

#### **Problems Resolved in This Release**

Nortel Site Manager Release Version 15.7.1.0 resolves the following issues:

Q01671453

The IPEX TCP-> PVC mappings may not be saved properly on the Nortel Multiprotocol Router when configured with Site Manager.

### 8. Outstanding Issues

None

#### 9. Known Limitations

None

## **10. Documentation Corrections**

None

For other known issues, refer to the product Release notes and technical documentation available from the Nortel Technical Support web site at: <u>http://www.nortel.com/support</u>.

The information in this document is subject to change without notice. The statements, configurations, technical data, and recommendations in this document are believed to be accurate and reliable, but are presented without express or implied warranty. Users must take full responsibility for their applications of any products specified in this document. The information in this document is proprietary to Nortel.

To access more technical documentation, search our knowledge base, or open a service request online, visit Nortel Technical Support on the web at: <u>http://www.nortel.com/support</u>.

Copyright © 2007 Nortel Networks - All Rights Reserved. Nortel, Nortel Networks, the Nortel logo, the Globemark, and Nortel Site Manager are trademarks of Nortel Networks Limited.